# **Contrat 3S - volet transformation**

### **REGION OCCITANIE**

Date limite de dépôt des dossiers complets le **31 décembre 2024**.

# **Présentation du dispositif**

Le Contrat 3S - volet transformation s'adresse aux entreprises régionales qui souhaitent s'engager dans des projets structurants et générateurs d'emplois.

Ce dispositif vise à soutenir de véritables changements process de production ou de services ou des logiques de développement ou d'innovation conduisant l'entreprise à franchir un nouveau palier. Il vise également les démarches de développement globales pouvant combiner programmes d'investissement, développement à l'international et programmes de R&D.

## **Conditions d'attribution**

#### **A qui s'adresse le dispositif ?**

#### — Entreprises éligibles

Sont concernées par ce dispositif, les entreprises qui ont leurs activités dans les secteurs de l'industrie, de l'artisanat, du tourisme, du service aux entreprises (BtoB), du commerce de gros de produits fabriqués en Occitanie (BtoB).

Les associations sont également éligibles, si le compte de résultat de la structure fait apparaitre au moins 50% de ressources issues de la vente de biens ou services.

#### — Critères d'éligibilité

Les entreprises devront respecter les conditions suivantes :

- réaliser un autodiagnostic de mesure de ses impacts, à l'aide de [l'outil numérique Impact Score,](https://impactscore.fr/) (hors entreprise agricole ou ayant moins d'un an d'existence),
- avoir leur siège ou un établissement sur le territoire Occitanie et produire sur le territoire (les entreprises hors Occitanie peuvent également prétendre à ce dispositif si l'objet du projet est de créer un établissement de production sur le territoire),
- saines et en conformité et à jour de ses obligations fiscales et sociales,
- ne pas être qualifiées d'entreprises en difficultés au sens de la définition européenne applicable pour les PME.

### **Pour quel projet ?**

— Présentation des projets

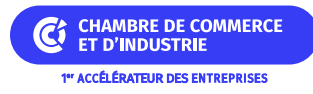

Les entreprises doivent s'engager dans une ou plusieurs des démarches suivantes :

- transformation environnementale et sociale.
- transformation digitale / technologique,
- transformation internationale,
- impact territorial.
- souveraineté économique.

Le programme soutenu devra se dérouler sur une durée maximale de 36 mois à compter de la date d'attribution.

#### — Dépenses concernées

Les dépenses sont :

- les investissements matériels neufs ou d'occasion garantis minimum 6 mois et immatériels liés : à l'exception des investissements de renouvellement, des véhicules immatriculés et des matériels de bureau et bureautique, des aménagements immobiliers liés à l'investissement matériel, des consommables et des accessoires,
- les dépenses liées à la création sur le territoire régional de fonctions nouvelles pour répondre aux enjeux de transformation et conduisant à une évolution significative de l'entreprise : dépenses liées à la création d'emplois en CDI (Contrat à Durée Indéterminée) dans la limite du salaire brut chargé (plafonné à 100 000 €/an) pendant une période maximale de 2 ans,
- les études et les prestations externes en lien avec l'objectif de transformation stratégique (hors prestation de formation, de conseil RH, de communication, de promotion, de marketing, de gestion comptable et des audits et frais de certifications),
- l'augmentation du BFR économique liée au programme de développement sur une période maximale de 2 ans (uniquement pour les entreprises disposant d'un 1er bilan),
- dans le cadre d'une reprise d'entreprise rencontrant des difficultés et à fort impact emploi sur le territoire : BFR économique et masse salariale chargée de l'entreprise reprise,
- nouvelles licences logicielles et abonnements SAAS (hors bureautique) sur 2 ans liés aux enjeux de transformation de l'entreprise.
- les dépenses de construction, extension, acquisition, réhabilitation ou modernisation des bâtiments pour le volet immobilier.

Pour toute dépense unitaire : montant minimal de 5 000  $\in$  HT.

Plafond de 1 300 € HT/jour pour les frais de consultant. Exclusion du bénévolat, des prestations réalisées à titre gratuit, mises à disposition à titre gracieux de personnes.

Assiette minimale de dépenses :

- montant minimum d'investissement :  $4 M \epsilon$ ,
- nombre minimum de créations d'emplois liés au développement : 20 emplois en CDI.

#### **Quelles sont les particularités ?**

— Entreprises inéligibles

Sont exclues :

- les collectivités (et sociétés détenues majoritairement par une collectivité) ;
- les sociétés immobilières et les entreprises individuelles (sauf pour les activités de loisirs dans le secteur du

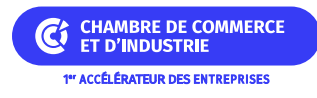

tourisme) ;

- les entreprises exerçant des activités de services financiers, de conseils, de fret et de transport, les professions libérales, les banques, les assurances,
- les services aux particuliers, les sociétés de commerce de détail (B to C),
- les activités de restauration et hôtels situés dans les métropoles, les activités de restauration non traditionnelles et non labelisées, les hôtels avec un classement inférieurs à 2 étoiles (au moment du dépôt), les gîtes, les chambres d'hôtes (sauf en zone rurale ou de montagne et en cas de carence), les meublés, les parcs résidentiels de tourisme et les résidences de tourisme,
- les CUMA et les exploitations agricoles.

## **Montant de l'aide**

### **De quel type d'aide s'agit-il ?**

L'intervention régionale prendra la forme d'une avance remboursable ou d'une subvention d'investissement ou d'un prêt souverain.

Subvention : taux d'intervention maximum :

- $\bullet$  20% (+ 15 % pour les entreprises en ZAFR), pour les entreprises  $\lt$  à 50 salariés,
- $\bullet$  10% (+ 15 % pour les entreprises en ZAFR), pour les entreprises  $\lt$  à 250 salariés,
- 15% uniquement pour les ETI et GE en ZAFR,
- 35% pour l'export.

Avance remboursable : taux d'intervention maximum : 50% (montant d'intervention calculé en ESB) pour toutes les entreprises TPE, PME, ETI et GE.

Prêt souverain : montant d'intervention calculé en ESB pour toutes les entreprises TPE, PME, ETI et GE.

Le prêt souverain de la Région est un outil partenarial. Il est ainsi octroyé en partenariat avec au minimum une banque. Le plafond du prêt souverain octroyé par la Région ne pourra pas dépasser le montant total du prêt(s) de la(des) banque(s) partenaire(s), en respectant le calcul européen de l'ESB.

L'entreprise ne pourra solliciter que 2 Contrats 3S sur une période de 5 ans à l'issue de la dernière date d'attribution.

### **Informations pratiques**

#### **Quelle démarche à suivre ?**

— Auprès de quel organisme

Le demande se fait en ligne sur [le site Hub Entreprendre Occitanie](https://auth.mon-entreprise.laregion.fr/auth/realms/gdi-entreprise/protocol/openid-connect/auth?client_id=gdi-entreprise&redirect_uri=https%3A%2F%2Fmon-entreprise.laregion.fr%2F%3Fservice%3Dhubentreprendre%26redirect_uri%3Dhttps%3A%2F%2Fhubentreprendre.laregion.fr%2Ffinancement%2Fcontrat-entreprise-davenir&state=e20320e8-dfae-4850-8209-c57b0f6dbea8&response_mode=fragment&response_type=code&scope=openid&nonce=cffc6f1f-0702-47f4-874d-946a72ed14cd).

## **Critères complémentaires**

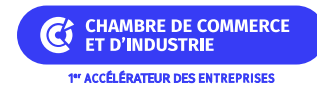

- Création datant d'au moins 1 an.
- Effectif de moins de 500 salariés.
- Données supplémentaires
	- Situation Réglementation
		- A jour des versements fiscaux et sociaux
		- Situation financière saine

# **Organisme**

### **REGION OCCITANIE**

**Hôtel de Région Toulouse** 22, boulevard du maréchal Juin 31406 TOULOUSE Cedex 09 Téléphone : 05 61 33 50 50

### **Déposer son dossier**

• [https://auth.mon-entreprise.laregion.fr/auth/realms/gdi-entreprise/protocol/openid-connect/auth?client\\_id=gdi-e](https://auth.mon-entreprise.laregion.fr/auth/realms/gdi-entreprise/protocol/openid-connect/auth?client_id=gdi-entreprise&redirect_uri=https%3A%2F%2Fmon-entreprise.laregion.fr%2F%3Fservice%3Dhubentreprendre%26redirect_uri%3Dhttps%3A%2F%2Fhubentreprendre.laregion.fr%2Ffinancement%2Fcontrat-entreprise-davenir&state=e20320e8-dfae-4850-8209-c57b0f6dbea8&response_mode=fragment&response_type=code&scope=openid&nonce=cffc6f1f-0702-47f4-874d-946a72ed14cd) [ntreprise&redirect\\_uri=https%3A%2F%2Fmon-entreprise.laregion.fr%2F%3Fservice%3Dhubentreprendre%26](https://auth.mon-entreprise.laregion.fr/auth/realms/gdi-entreprise/protocol/openid-connect/auth?client_id=gdi-entreprise&redirect_uri=https%3A%2F%2Fmon-entreprise.laregion.fr%2F%3Fservice%3Dhubentreprendre%26redirect_uri%3Dhttps%3A%2F%2Fhubentreprendre.laregion.fr%2Ffinancement%2Fcontrat-entreprise-davenir&state=e20320e8-dfae-4850-8209-c57b0f6dbea8&response_mode=fragment&response_type=code&scope=openid&nonce=cffc6f1f-0702-47f4-874d-946a72ed14cd) [redirect\\_uri%3Dhttps%3A%2F%2Fhubentreprendre.laregion.fr%2Ffinancement%2Fcontrat-entreprise-davenir](https://auth.mon-entreprise.laregion.fr/auth/realms/gdi-entreprise/protocol/openid-connect/auth?client_id=gdi-entreprise&redirect_uri=https%3A%2F%2Fmon-entreprise.laregion.fr%2F%3Fservice%3Dhubentreprendre%26redirect_uri%3Dhttps%3A%2F%2Fhubentreprendre.laregion.fr%2Ffinancement%2Fcontrat-entreprise-davenir&state=e20320e8-dfae-4850-8209-c57b0f6dbea8&response_mode=fragment&response_type=code&scope=openid&nonce=cffc6f1f-0702-47f4-874d-946a72ed14cd) [&state=e20320e8-dfae-4850-8209-c57b0f6dbea8&response\\_mode=fragment&response\\_type=code&scope=ope](https://auth.mon-entreprise.laregion.fr/auth/realms/gdi-entreprise/protocol/openid-connect/auth?client_id=gdi-entreprise&redirect_uri=https%3A%2F%2Fmon-entreprise.laregion.fr%2F%3Fservice%3Dhubentreprendre%26redirect_uri%3Dhttps%3A%2F%2Fhubentreprendre.laregion.fr%2Ffinancement%2Fcontrat-entreprise-davenir&state=e20320e8-dfae-4850-8209-c57b0f6dbea8&response_mode=fragment&response_type=code&scope=openid&nonce=cffc6f1f-0702-47f4-874d-946a72ed14cd) [nid&nonce=cffc6f1f-0702-47f4-874d-946a72ed14cd](https://auth.mon-entreprise.laregion.fr/auth/realms/gdi-entreprise/protocol/openid-connect/auth?client_id=gdi-entreprise&redirect_uri=https%3A%2F%2Fmon-entreprise.laregion.fr%2F%3Fservice%3Dhubentreprendre%26redirect_uri%3Dhttps%3A%2F%2Fhubentreprendre.laregion.fr%2Ffinancement%2Fcontrat-entreprise-davenir&state=e20320e8-dfae-4850-8209-c57b0f6dbea8&response_mode=fragment&response_type=code&scope=openid&nonce=cffc6f1f-0702-47f4-874d-946a72ed14cd)